## StartCzest: 0.100000 MHz; StopCzest: 60.000040 MHz; Szerokosc: 59.960 kHz

Proby: 1000; Przerwanie: 0 uS

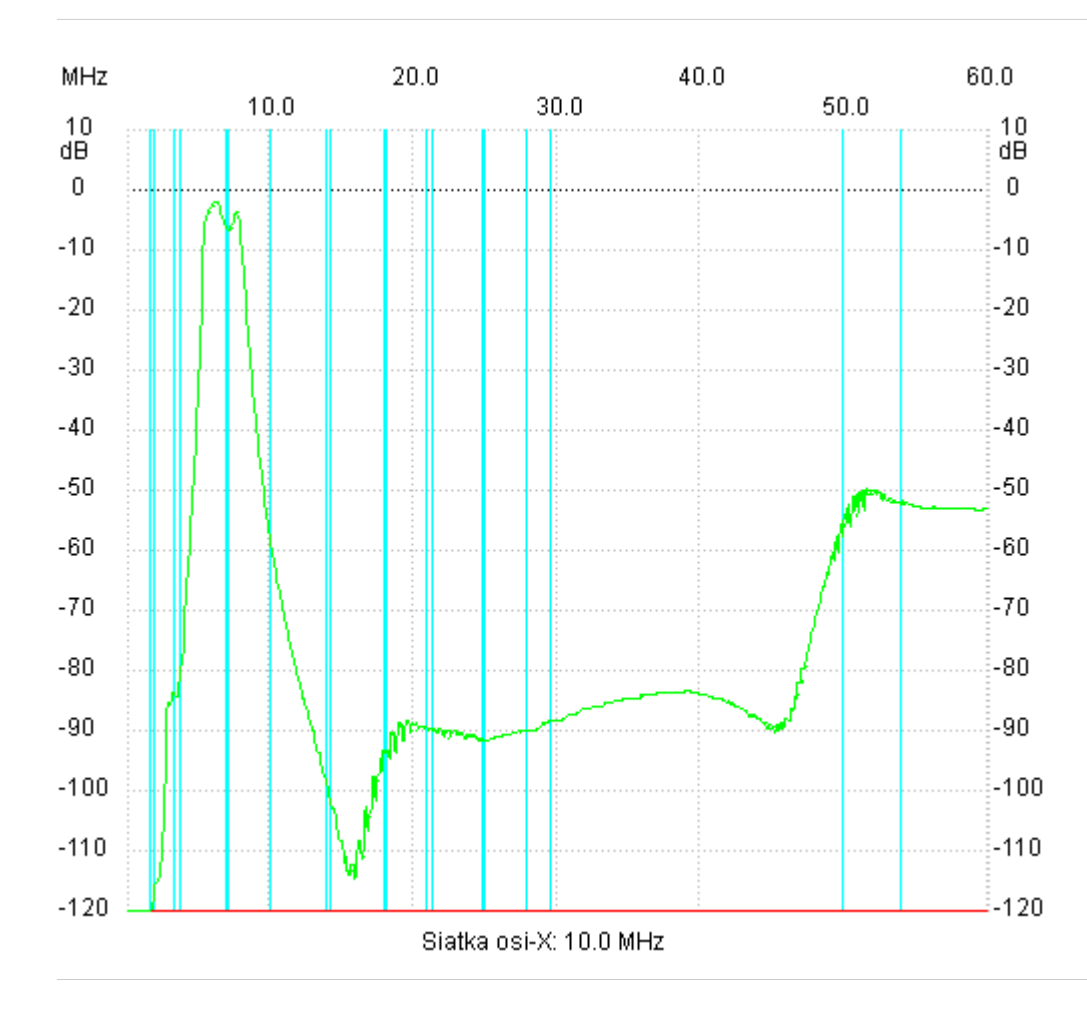

;no\_label

## Kanal 1

max :-100.00dB 0.100000MHz min :-171.96dB 0.279880MHz

Kanal 2 max :-1.97dB 6.155960MHz min :-154.11dB 0.100000MHz

---------------------

---------------------